# EXAMPLES ON COMPUTER PROOFS

Lin Jiu

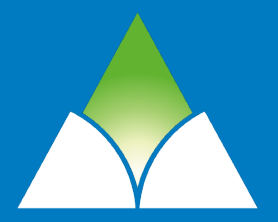

**DUKE KUNSHAN** Zu Chongzhi Center for Mathematics<br>and Computational Sciences

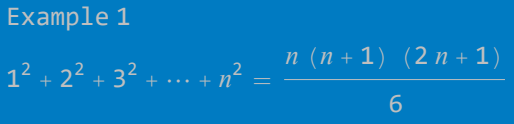

$$
1^2 + 2^2 + 3^2 + \dots + n^2 = \frac{n (n + 1) (2 n + 1)}{6}
$$

Induction

Induction

Creative Telescoping

Example 1 6 Induction Creative Telescoping *In[ ]:=* **Expand[n^3 - (n - 1)^3]**

Example 1 6 Induction Creative Telescoping *In[ ]:=* **Expand[n^3 - (n - 1)^3]**  $(n-1)^3 - (n-2)^3 = 3(n-1)^2 - 3(n-1) + 1$ ⋮

$$
1^3 - 0^3 = 3 \cdot 1^2 - 3 \cdot 1 + 1
$$

Example 1 6 Induction Creative Telescoping *In[ ]:=* **Expand[n^3 - (n - 1)^3]**  $(n-1)^3 - (n-2)^3 = 3(n-1)^2 - 3(n-1) + 1$ ⋮

$$
n^3 = 3 \sum_{k=1}^{n} k^2 - 3 \sum_{k=1}^{n} k + n
$$

Computer Proof

Computer Proof: Let<br>  $f(n) = 1^2 + 2^2 + \dots + n^2$ <br>  $g(n) = \frac{n(n+1)(2n+1)}{6}$ 

Computer Proof:  $g(n) = \frac{n(n+1)(2n+1)}{2n+1}$ Check that *In[ ]:=* **f[n\_] := Sum[k^2, {k, 1, n}]; g[n\_] := n (n + 1) (2 n + 1) / 6;** *In[ ]:=* **Table[f[n] - g[n], {n, 1, 4}]** *In[ ]:=* **f[3] - g[3]**

Computer Proof:  $g(n) = \frac{n(n+1)(2n+1)}{2n+1}$ Check that *In[ ]:=* **f[n\_] := Sum[k^2, {k, 1, n}]; g[n\_] := n (n + 1) (2 n + 1) / 6;** *In[ ]:=* **Table[f[n] - g[n], {n, 1, 4}]**

THM. *f* (*n*) is a cubic polynomial of *n*.

Computer Proof:  $g(n) = \frac{n(n+1)(2n+1)}{2n+1}$ Check that *In[ ]:=* **f[n\_] := Sum[k^2, {k, 1, n}]; g[n\_] := n (n + 1) (2 n + 1) / 6;** *In[ ]:=* **Table[f[n] - g[n], {n, 1, 4}]**

THM. *f* (*n*) is a cubic polynomial of *n*.

$$
n^3 = 3 \sum_{k=1}^n k^2 - 3 \sum_{k=1}^n k + n
$$

Example 2<br>  $\sum_{k=0}^{n} {n \choose k}^2 = {2n \choose n}$ 

Combinatorial Proof

$$
\sum_{k=0}^n \binom{n}{k}^2 = \binom{2\,n}{n}
$$

Combinatorial Proof Generating Function

Combinatorial Proof Generating Function

Computer Proof:

$$
F(n, k) = \frac{\binom{n}{k}^2}{\binom{2n}{n}}
$$

$$
\sum_{k=0}^n {n \choose k}^2 = {2 n \choose n}
$$

Combinatorial Proof Generating Function

Computer Proof :

$$
F(n, k) = \frac{\binom{n}{k}^2}{\binom{2n}{n}}
$$

$$
\sum_{k=0}^n F(n, k) = 1
$$

Combinatorial Proof Generating Function

Computer Proof:

$$
F(n, k) = \frac{\binom{n}{k}^2}{\binom{2n}{n}}
$$

$$
\sum_{k=-\infty}^{\infty} F(n, k) = 1
$$

$$
\sum_{k=0}^n \binom{n}{k}^2 = \binom{2\,n}{n}
$$

WZ - Method

 $R(n, k)$ :  $= 1/2 \times (2k - 3n - 3) k^2 / ((k - n - 1)^2 (2n + 1))$ 

$$
\sum_{k=0}^n \binom{n}{k}^m = \binom{2n}{n}
$$

WZ-Method

 $R(n, k)$ : = 1/2×(2k-3n-3)k<sup>2</sup>/((k-n-1)<sup>2</sup> (2n+1))

Example 2  $\sum_{n=1}^{2}$   $\binom{2}{n}$ 

WZ - Method

 $R(n, k)$ :  $= 1/2 \times (2k - 3n - 3) k^2 / ((k - n - 1)^2 (2n + 1))$  $G(n, k)$ : =  $R(n, k) F(n, k)$ 

$$
\sum_{k=0}^n {n \choose k}^2 = {2 n \choose n}
$$

WZ - Method

$$
R(n, k) := 1/2 \times (2 k - 3 n - 3) k^{2}/((k - n - 1)^{2} (2 n + 1))
$$
  

$$
G(n, k) := R(n, k) F(n, k)
$$

*In[ ]:=* **F[n\_, k\_] := Binomial[n, k]^2 / Binomial[2 n, n];**  $R[n_-, k_+] := 1 / 2 * (2 * k - 3 * n - 3) * k^2 / ((k - n - 1)^2 * (2 * n + 1));$ **G[n\_, k\_] := R[n, k] × F[n, k];**

$$
\sum_{k=0} |k|
$$
  $n$ 

WZ - Method

 $R(n, k)$ :  $= 1/2 \times (2k - 3n - 3) k^2 / ((k - n - 1)^2 (2n + 1))$  $G(n, k)$ : =  $R(n, k) F(n, k)$ 

*In[ ]:=* **F[n\_, k\_] := Binomial[n, k]^2 / Binomial[2 n, n];**  $R[n_$ , k<sup>1</sup> := 1/2 \* (2 \* k - 3 \* n - 3) \* k ^ 2 / ((k - n - 1) ^ 2 \* (2 \* n + 1)); **G[n\_, k\_] := R[n, k] × F[n, k];**

 $m[s] = F[n+1, k] - F[n, k] - (G[n, k+1] - G[n, k])$  // FullSimplify

WZ - Method

$$
R(n, k) := 1/2 \times (2 k - 3 n - 3) k^{2}/((k - n - 1)^{2} (2 n + 1))
$$
  
G(n, k) := R(n, k) F(n, k)

- *In[ ]:=* **F[n\_, k\_] := Binomial[n, k]^2 / Binomial[2 n, n];**  $R[n_, k_+] := 1 / 2 * (2 * k - 3 * n - 3) * k^2 / ((k - n - 1)^2 * (2 * n + 1));$ **G[n\_, k\_] := R[n, k] × F[n, k];**
- $\vert m \vert \cdot \vert r = F[n+1, k] F[n, k] (G[n, k+1] G[n, k])$  // FullSimplify

$$
\sum_{k=-\infty}^{\infty} [F(n+1, k) - F(n, k)] = \lim_{k \to \infty} G(n, k+1) - \lim_{k \to -\infty} G(n, k)
$$

$$
\sum_{k=0}^n {n \choose k}^2 = {2n \choose n}
$$

WZ - Method

$$
R(n, k) := 1/2 \times (2 k - 3 n - 3) k^{2}/((k - n - 1)^{2} (2 n + 1))
$$
  
G(n, k) := R(n, k) F(n, k)

- *In[ ]:=* **F[n\_, k\_] := Binomial[n, k]^2 / Binomial[2 n, n];**  $R[n_, k_+] := 1 / 2 * (2 * k - 3 * n - 3) * k^2 / ((k - n - 1)^2 * (2 * n + 1));$ **G[n\_, k\_] := R[n, k] × F[n, k];**
- $\vert m \vert \cdot \vert r = F[n+1,k] F[n,k] (G[n,k+1] G[n,k])$  // FullSimplify

$$
\sum_{k=-\infty}^{\infty} [F(n+1, k) - F(n, k)] = \lim_{k \to \infty} G(n, k+1) - \lim_{k \to -\infty} G(n, k) = 0.
$$

$$
\sum_{k=0}^n \binom{n}{k}^2 = \binom{2\,n}{n}
$$

WZ - Method

$$
R(n, k) := 1/2 \times (2 k - 3 n - 3) k^{2}/((k - n - 1)^{2} (2 n + 1))
$$
  
G(n, k) := R(n, k) F(n, k)

*In[ ]:=* **F[n\_, k\_] := Binomial[n, k]^2 / Binomial[2 n, n];**  $R[n_, k_+] := 1 / 2 * (2 * k - 3 * n - 3) * k^2 / ((k - n - 1)^2 * (2 * n + 1));$ **G[n\_, k\_] := R[n, k] × F[n, k];**

 $\vert m \vert \cdot \vert r = F[n+1,k] - F[n,k] - (G[n,k+1] - G[n,k])$  // FullSimplify

$$
\sum_{k=-\infty}^{\infty} [F(n+1, k) - F(n, k)] = \lim_{k \to \infty} G(n, k+1) - \lim_{k \to -\infty} G(n, k) = 0.
$$
  

$$
\sum_{k=0}^{n} F(n, k) = \sum_{k=-\infty}^{\infty} F(n, k) = \sum_{k=-\infty}^{\infty} F(0, k) = 1.
$$

# *In[ ]:=* **\$BaseDirectory**

*Out[]=* C:\ProgramData\Mathematica

#### *In[ ]:=* **<< RISC`GeneratingFunctions`**

Package GeneratingFunctions version 0.8 written by Christian Mallinger Copyright Research Institute for Symbolic Computation (RISC), Johannes Kepler University, Linz, Austria

#### *In[ ]:=* **RE2DE[**

 $\{a[n+1] - (8n^2 + 8n + 3) a[n] + (2n)^4 * a[n-1] = 0, a[0] = 0, a[1] = 1\}$ ,  $a[n]$ ,  $f[x]$ *Out[]=* -x + 1 - 3 x + 16 x<sup>2</sup> f[x] + 16 -x<sup>2</sup> + 15 x<sup>3</sup> f′ [x] + 8 -x<sup>3</sup> + 50 x<sup>4</sup> f′′[x] +  $160 x^5 f^{(3)} [x] + 16 x^6 f^{(4)} [x] = 0, f[0] = 0, f'[0] = 1, f''[0] = 38, f^{(3)} [0] = 4278$  $ln[-1.5]$  RE2DE[{a[n] + (n + 1) \* a[n + 1] - (n + 2) \* a[n + 2] = 0, a[0] = 1, a[1] = 0}, f[x]]  $ln[-1.5]$  RE2DE[{a[n] + (1+n) a[1+n] - (2+n) a[2+n] = 0, a[0] = 1, a[1] = 0}, a[n], f[x]] *Out[*<sup> $\rho$ </sup>]= { $x f[x] + (-1 + x) f'[x] = 0, f[0] = 1$ }  $ln[-] = RE2DE$  [ {a [n + 2] - a [n + 1] - a [n] = 0, a [0] = 1, a [1] = 1}, a [n], f [x]] *Out[*<sup>*|*</sup> $=$ </sup>  $-1 - (-1 + x + x^2)$   $f[x] = 0$  $ln[s] = DSolve[\{x f[x] + (-1+x) f'[x] = 0, f[0] = 1\}, f, x]$  $_{\textit{Out}\{\textit{m}\}=\text{in} \left\{\left\{\textbf{f}\rightarrow\textsf{Function}\Big|\left\{\textbf{x}\right\}\right.\textit{, -}\frac{\text{e}^{-\textbf{x}}}{\textit{m}}\right\}$  $-1 + x$  $\vert \ \rangle$ 

# *In[ ]:=* **? DSolve**

#### Symbol

DSolve[*eqn*, *u*, *x*] solves a differential equation for the function *u*, with independent variable *x*. DSolve[eqn, *u*, {*x*, *x<sub>min</sub>*, *x<sub>max</sub>*}] solves a differential equation for *x* between *x<sub>min</sub>* and *x<sub>max</sub>*. *Out[]=* DSolve[ ${eqn_1, eqn_2, ...}$ ],  ${u_1, u_2, ...}$ ] solves a list of differential equations. DSolve[*eqn*, *u*, {*x*1, *x*2, …}] solves a partial differential equation. DSolve[*eqn*, *u*, {*x*<sub>1</sub>, *x*<sub>2</sub>, …} ∈ Ω] solves the partial differential equation *eqn* over the region Ω.  $\checkmark$ 

 $\bullet$ 

### *In[ ]:=* **<< RISC`FASTZEIL`**

Fast Zeilberger Package version 3.61 written by Peter Paule, Markus Schorn, and Axel Riese Copyright Research Institute for Symbolic Computation (RISC), Johannes Kepler University, Linz, Austria

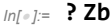

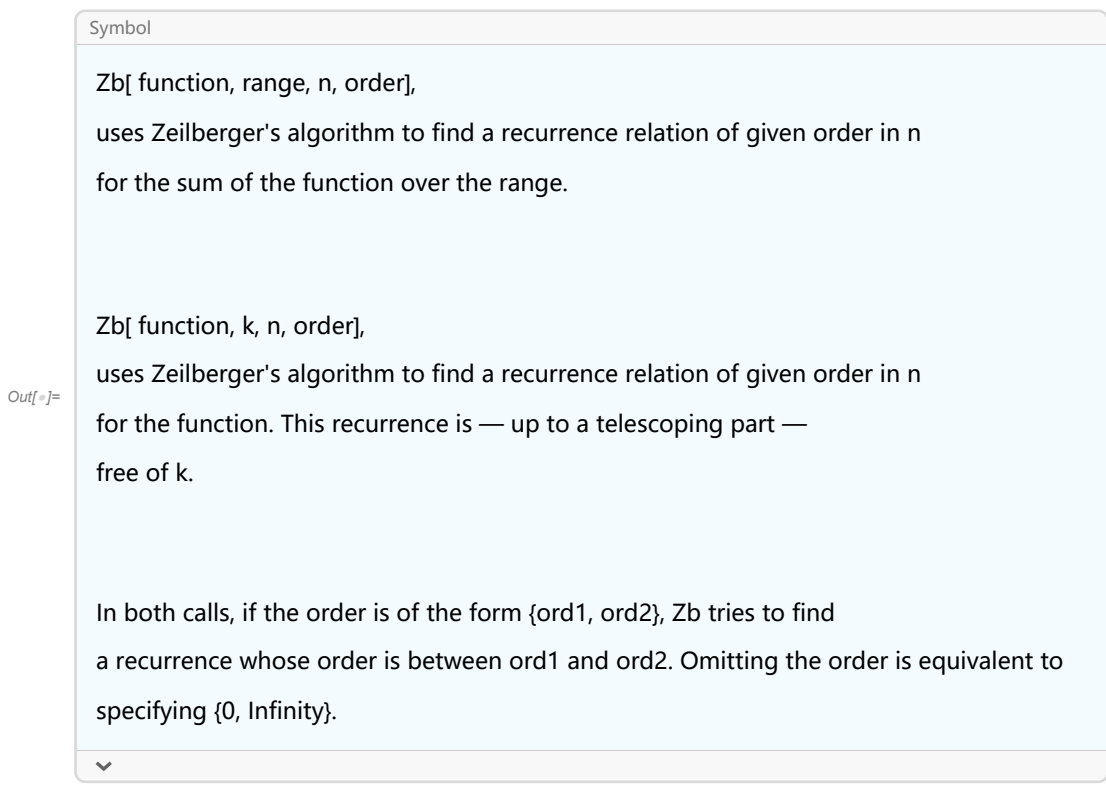

```
In[ ]:= Zb[Binomial[n, k]^2, {k, 0, n}, n, 1]
```

```
If `n' is a natural number, then:
```
 $_{\text{Out[} \circ j=}\{ -2 \times (1 + 2 \text{ n}) \text{ SUM}[n] \; + \; (1 + n) \text{ SUM}[1 + n] \; = \text{0} \}$ 

# *In[ ]:=* **World Population**

(no interpretations available)

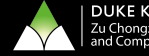

- ▶ Book A=B: https://www2.math.upenn.edu/~wilf/AeqB.pdf
- ▶ RISC Packaged: https://risc.jku.at/software/
- ▶ SageMath Website: https://www.sagemath.org/
- I Manuel Kauers Website: http://www.kauers.de/software.html